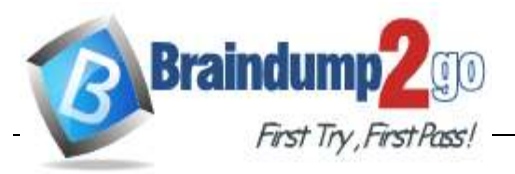

- **Vendor: Microsoft**
- **Exam Code: DP-500**

#### **Exam Name: Designing and Implementing Enterprise-Scale Analytics Solutions Using Microsoft Azure and Microsoft Power BI**

- **New Updated Questions from Braindump2go**
	- **(Updated in June/2022)**

## **[Visit Braindump2go and Download Full Version DP-500 Exam Dumps](https://www.braindump2go.com/dp-500.html)**

## **Question: 42**

You are running a diagnostic against a query as shown in the following exhibit.

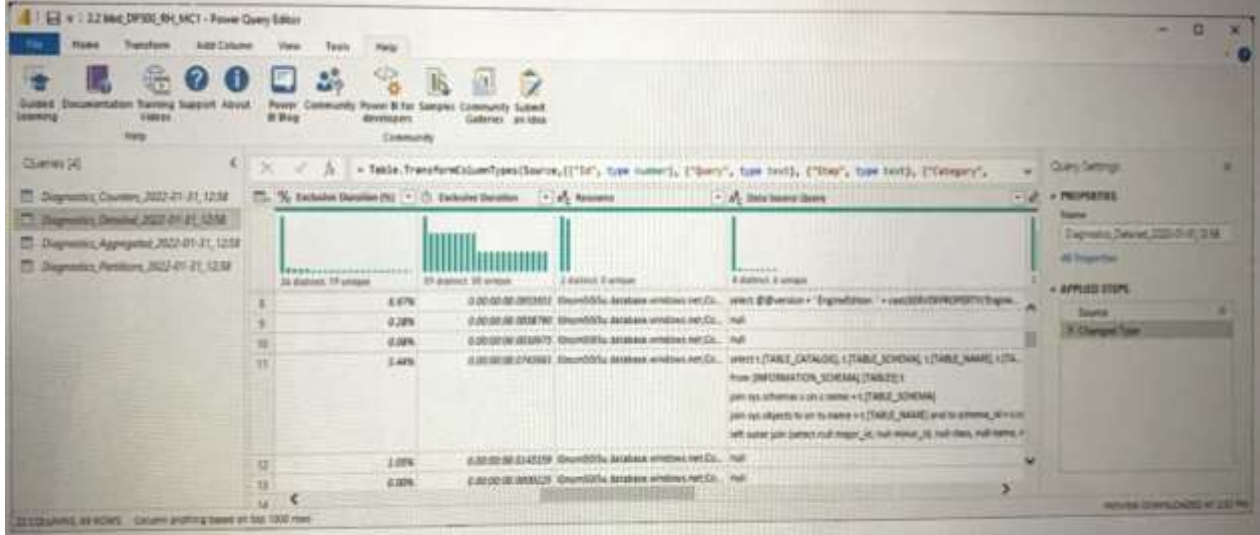

What can you identify from the diagnostics query?

- A. All the query steps are folding.
- B. Elevatedpermissionsarebeingusedtoqueryrecords.
- C. The query istimingout.
- D. Somequerystepsarefolding.

**Answer:D**

### **Question: 43**

HOTSPOT

You use Advanced Editor in Power Query Editor to edit a query that references two tables named

**DP-500 [Exam Dumps](https://www.braindump2go.com/dp-500.html) DP-500 [Exam Questions](https://www.braindump2go.com/dp-500.html) DP-500 [PDF Dumps](https://www.braindump2go.com/dp-500.html) DP-500 [VCE Dumps](https://www.braindump2go.com/dp-500.html)**

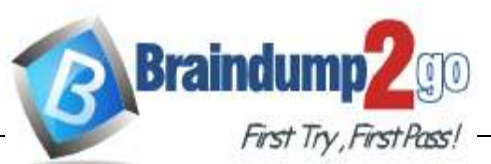

**Answer:**

Sales and Commission. A sample of the data in the Sales table is

shown in the following table.

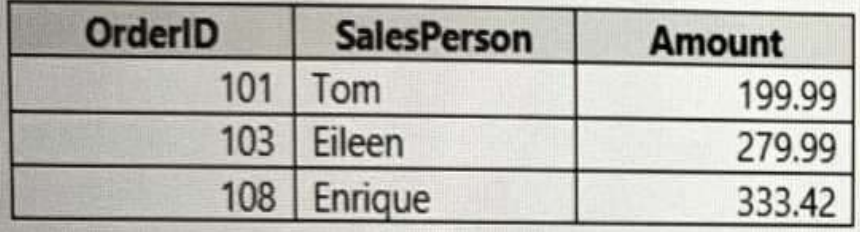

A sample of the data in the Commission table is shown in the following table.

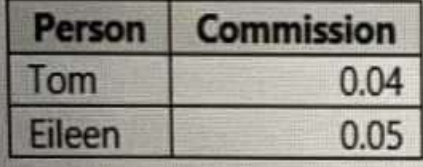

You need to merge the tables by using Power Query Editor without losing any rows in the Sales table. How should you complete the query? To answer, select the appropriate options in the answer are

#### a.

NOTE: Each correct selection is worth one point.

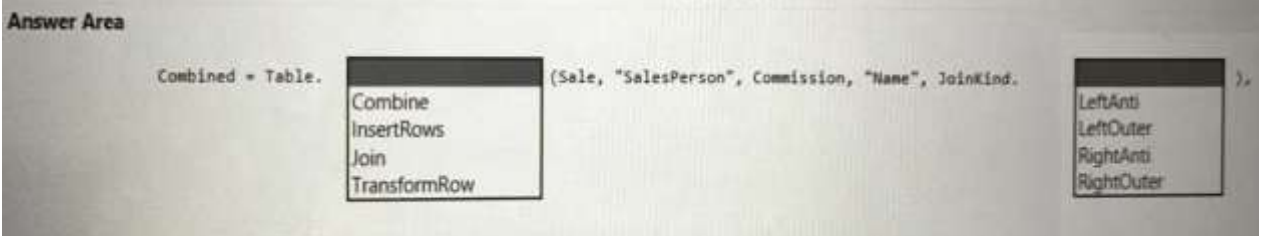

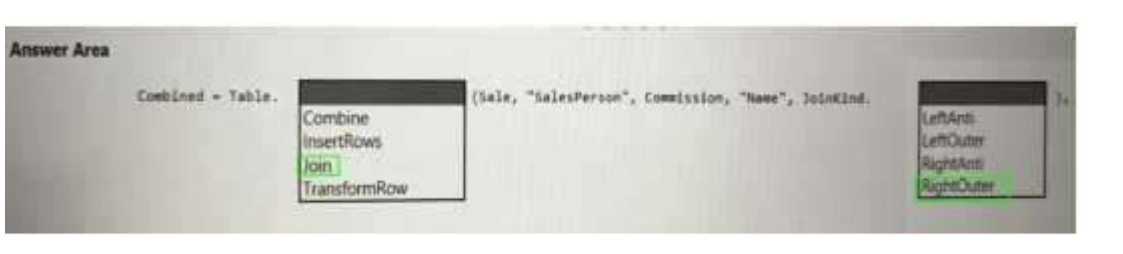

**Question: 44**

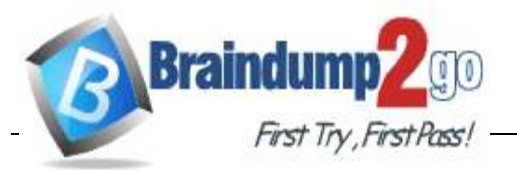

You are creating an external table by using an Apache Spark pool in Azure Synapse Analytics. The table will contain more than 20 million rows partitioned by date. The table will be shared with the SQL engines.

You need to minimize how long it takes for a serverless SQL pool to execute a query data against the table.

In which file format should you recommend storing the table data?

A. JSON B. Apache Parquet

- C. CSV
- D. Delta

**Answer:C**

#### **Question: 45**

You have a Power Bl dataset named Dataset1 that uses DirectQuery against an Azure SQL database named DB1. DB1 is a transactional database in the third normal form.

Youneed to recommend a solution to minimize how long ittakesto execute the query. The solution mustmaintainthecurrentfunctionality.Whatshouldyouincludeintherecommendation?

A. Create calculated columns in Dataset1.

B. Remove the relationships from Dataset1.

- C. NormalizethetablesinDB1.
- D. DenormalizethetablesinDB1.

**Answer:C**

#### **Question: 46**

You are building a Power Bl dataset that will use two data sources.

The dataset has a query that uses a web data source. The web data source uses anonymous authentication.

You need to ensure that the query can be used by all the other queries in the dataset. Which privacy level should you select for the data source?

- A. Public
- B. Organizational
- C. Private
- D. None

**DP-500 [Exam Dumps](https://www.braindump2go.com/dp-500.html) DP-500 [Exam Questions](https://www.braindump2go.com/dp-500.html) DP-500 [PDF Dumps](https://www.braindump2go.com/dp-500.html) DP-500 [VCE Dumps](https://www.braindump2go.com/dp-500.html)**

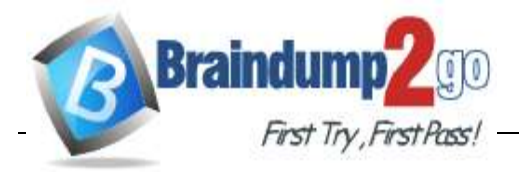

**Answer:C**

**Question: 47**

You have a file named File1.txt that has the following characteristics:

- Aheaderrow
- Tab delimited values
- UNIX-style line endings

You need to read File1.txt by using an Azure Synapse Analytics serverless SQL pool. Which query should you execute?

```
A)<br>|SELECT *
FROM OPENROWSET(
  BULK 'file1.txt',
  DATA SOURCE = 'Sql1',
  FORMAT = 'CSV', PARSER VERSION = '2.0',
  FIELDTERMINATOR ='\t',
  ROWTERMINATOR = '\theta x \theta a',
   FIRSTROW = 2
B)
SELECT<sup>*</sup>
FROM OPENROWSET(
  BULK 'file1.txt',
  DATA_SOURCE = 'Sql1',
  FORMAT = 'CSV', PARSER_VERSION = '2.0',
  FIELDTERMINATOR =',',
  ROWTERMINATOR = '\n\cdot,
  FIRSTOW = 2\mathcal{I}C)
SELECT<sup>*</sup>
FROM OPENROWSET(
  BULK 'file1.txt',
  DATA SOURCE = 'Sql1',
  FORMAT = 'CSV', PARSER VERSION = '2.0',
  FIELDTERMINATOR =',',
  ROWTERMINATOR = '0x0a',FIRSTOW = 2D
```
D)

**DP-500 [Exam Dumps](https://www.braindump2go.com/dp-500.html) DP-500 [Exam Questions](https://www.braindump2go.com/dp-500.html) DP-500 [PDF Dumps](https://www.braindump2go.com/dp-500.html) DP-500 [VCE Dumps](https://www.braindump2go.com/dp-500.html)**

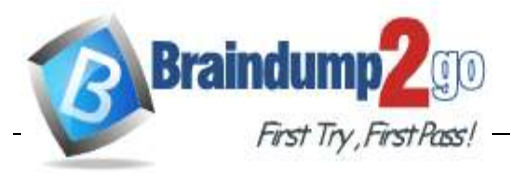

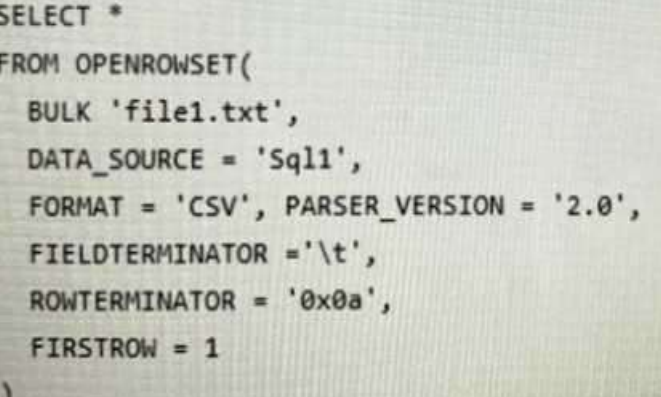

- A. OptionA
- B. OptionB
- C. OptionC
- D. Option D

**Answer:A**

### **Question: 48**

After you answer a question in this section, you will NOT be able to return to it. As a result, these questions will not appear in the review screen.

You are using an Azure Synapse Analytics serverless SQL pool to query a collection of Apache Parquet files by using automatic schema inference. The files contain more than 40 million rows of UTF-8 encoded business names, survey names, and participant counts. The database is configured to use the default collation.

The queries use open row set and infer the schema shown in the following table.

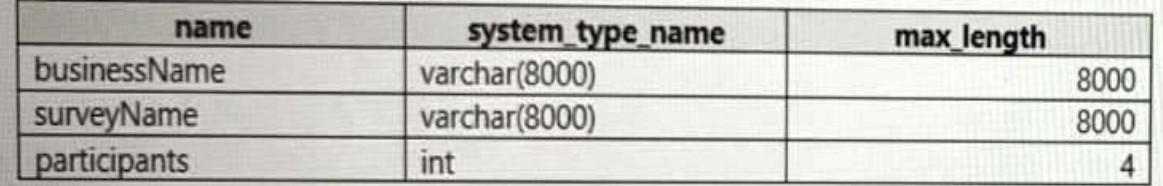

You need to recommend changes to the queries to reduce I/O reads and tempdb usage. Solution: Yourecommend using openrowset with to explicitly define the collation for businessName and surveyName as Latim Generai 100 BiN2 UTF8. Does this meet the goal?

A. Yes

B. No

**Answer:A**

#### **Question: 49**

**DP-500 [Exam Dumps](https://www.braindump2go.com/dp-500.html) DP-500 [Exam Questions](https://www.braindump2go.com/dp-500.html) DP-500 [PDF Dumps](https://www.braindump2go.com/dp-500.html) DP-500 [VCE Dumps](https://www.braindump2go.com/dp-500.html)**

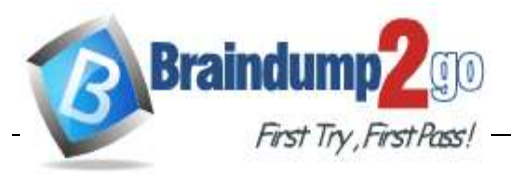

After you answer a question in this section, you will NOT be able to return to it. As a result, these questionswillnotappearinthereviewscreen.

You are using an Azure Synapse Analytics serverless SQL pool to query a collection of Apache Parquet files by using automatic schema inference. The files contain more than 40 million rows of UTF-8 encoded business names, survey names, and participant counts. The database is configured to use the default collation.

The queries use open row set and infer the schema shown in the following table.

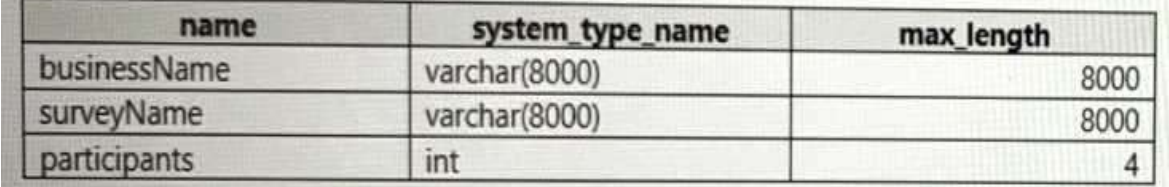

You need to recommend changes to the queries to reduce I/O reads and tempdb usage. Solution: You recommend using openrowset with to explicitly specify the maximum length for businessName and surveyName.

Does this meet the goal?

A. Yes

B. No

**Answer:B**

### **Question: 50**

After you answer a question in this section, you will NOT be able to return to it. As a result, these questionswillnotappearinthereviewscreen.

You are using an Azure Synapse Analytics serverless SQL pool to query a collection of Apache Parquet files by using automatic schema inference. The files contain more than 40 million rows of UTF-8 encoded business names, survey names, and participant counts. The database is configured to use the default collation.

The queries use open row set and infer the schema shown in the following table.

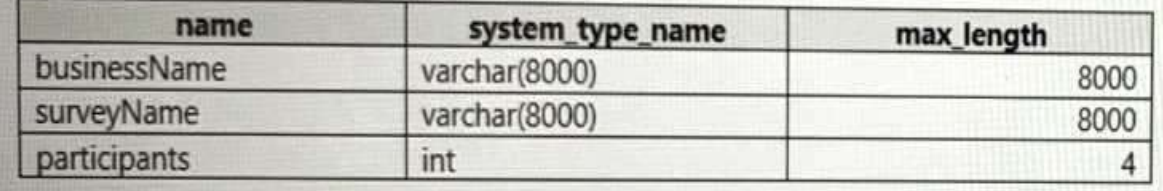

You need to recommend changes to the queries to reduce I/O reads and tempdb usage. Solution: You recommend defining a data source and view for the Parquet files. You recommend updatingthequery tousethe view.

Does this meet the goal?

A. Yes

B. No

**DP-500 [Exam Dumps](https://www.braindump2go.com/dp-500.html) DP-500 [Exam Questions](https://www.braindump2go.com/dp-500.html) DP-500 [PDF Dumps](https://www.braindump2go.com/dp-500.html) DP-500 [VCE Dumps](https://www.braindump2go.com/dp-500.html)**

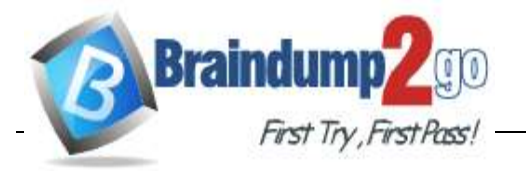

**Answer:A**

**Question: 51**

Note: This question is part of a series of questions that present the same scenario. Each question in the series contains a unique solution that might meet the stated goals. Some question sets might have more than one correct solution, while others might not have a correct solution.

After you answer a question in this section, you will NOT be able to return to it. As a result, these questionswillnotappearinthereviewscreen.

You have the Power Bl data moel shown in the exhibit. (Click the Exhibit tab.)

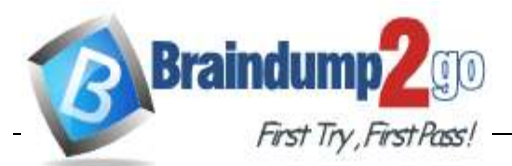

# **FirstTry, First Pass! [Braindump2go Guarantee All Exams 100% Pass One Time!](https://www.braindump2go.com/)**

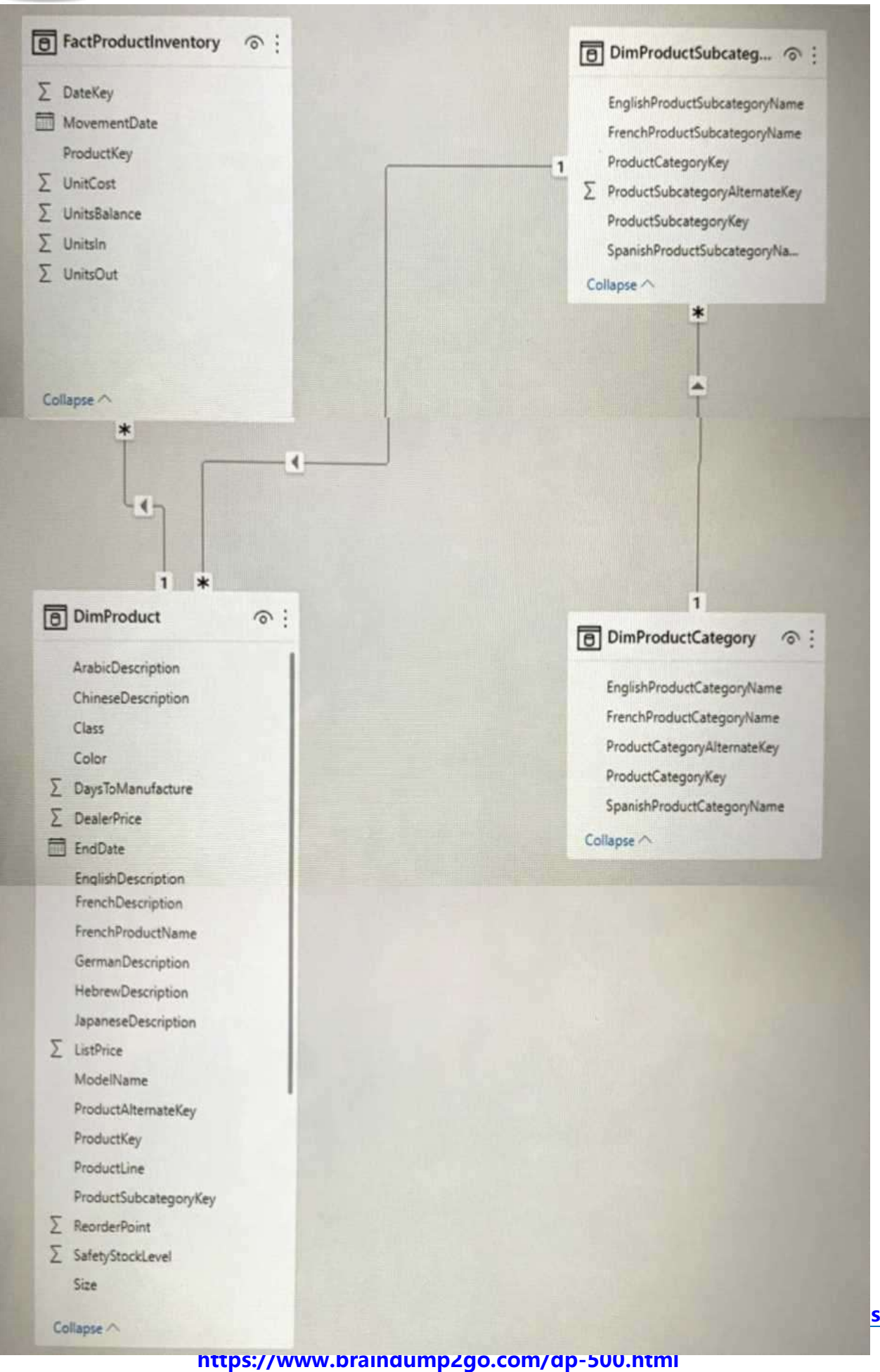

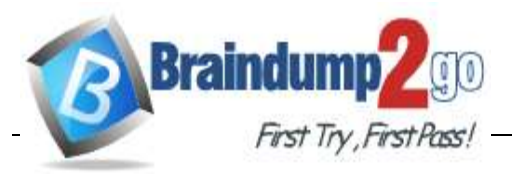

Users indicate that when they build reports from the data

model, the reports take a long time to load. You need to recommend a solution to reduce the load times of the reports. Solution: You recommend moving all the measures to a calculation group. Does this meet the goal?

A. Yes B. No

**Answer:B**

**Question: 52**

Note: This question is part of a series of questions that present the same scenario. Each question in the series contains a unique solution that might meet the stated goals. Some question sets might have more than one correct solution, while others might not have a correct solution.

After you answer a question in this section, you will NOT be able to return to it. As a result, these questionswillnotappearinthereviewscreen.

You have the Power BI data model shown in the exhibit (Click the Exhibit tab.)

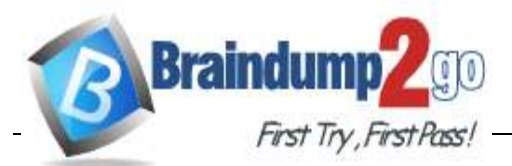

# **FirstTry, First Pass! [Braindump2go Guarantee All Exams 100% Pass One Time!](https://www.braindump2go.com/)**

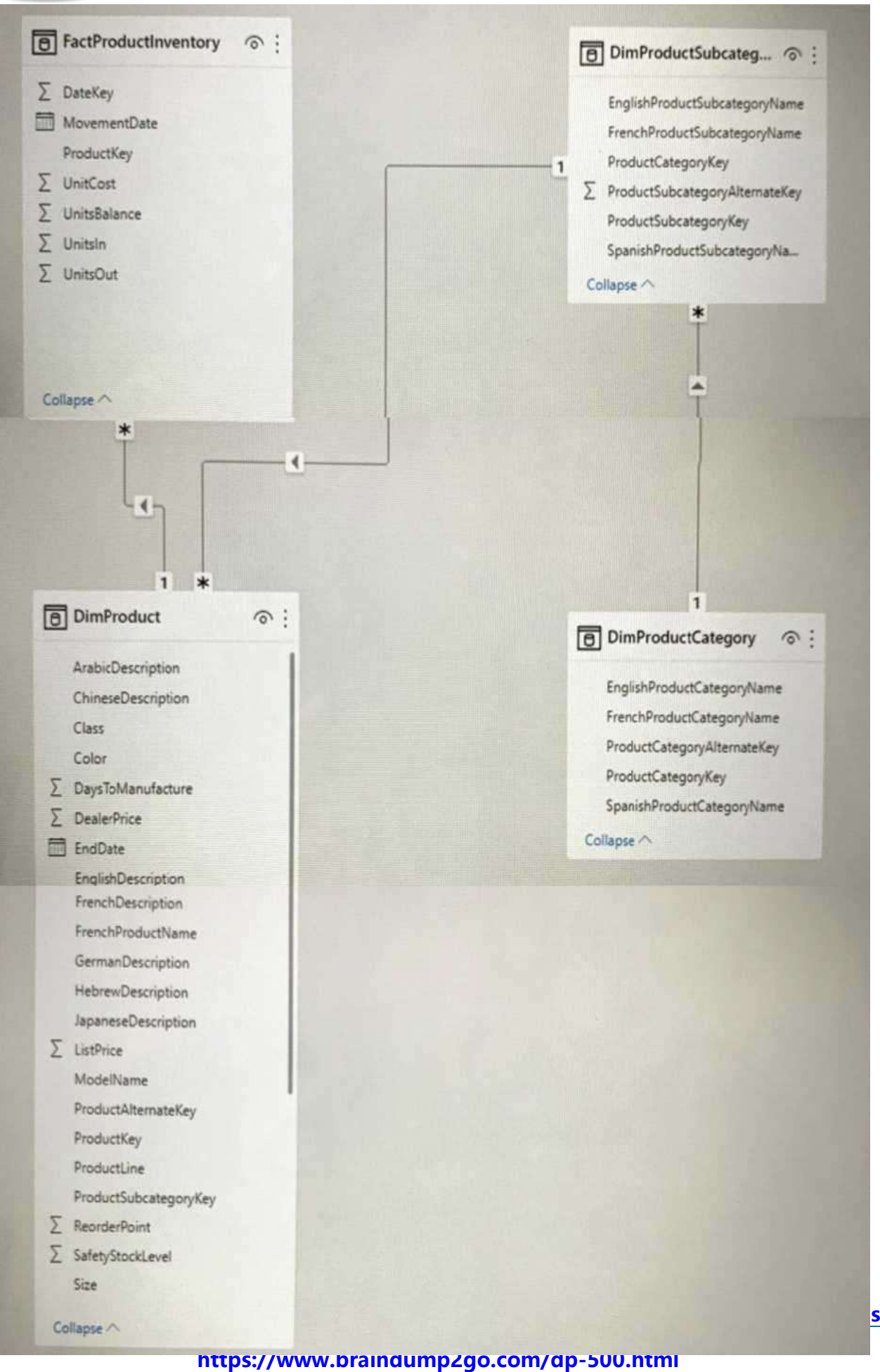

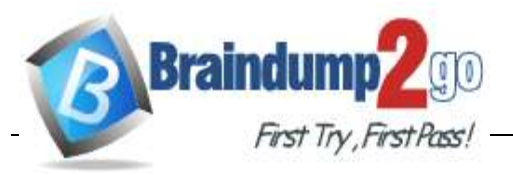

Users indicate that when they build reports from the data

model, the reports take a long time to load. You need to recommend a solution to reduce the load times of the reports. Solution: You recommend denormalizing the data model. Does this meet the goal?

A. Yes B. No

**Answer:B**

**Question: 53**

Note: This question is part of a series of questions that present the same scenario. Each question in the series contains a unique solution that might meet the stated goals. Some question sets might have more than one correct solution, while others might not have a correct solution.

After you answer a question in this section, you will NOT be able to return to it. As a result, these questionswillnotappearinthereviewscreen.

You have the Power Bl data model shown in the exhibit. (Click the Exhibit tab.)

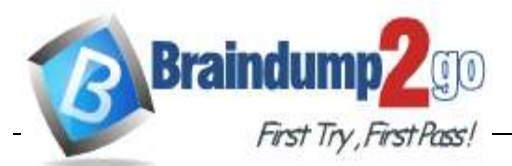

# **FirstTry, First Pass! [Braindump2go Guarantee All Exams 100% Pass One Time!](https://www.braindump2go.com/)**

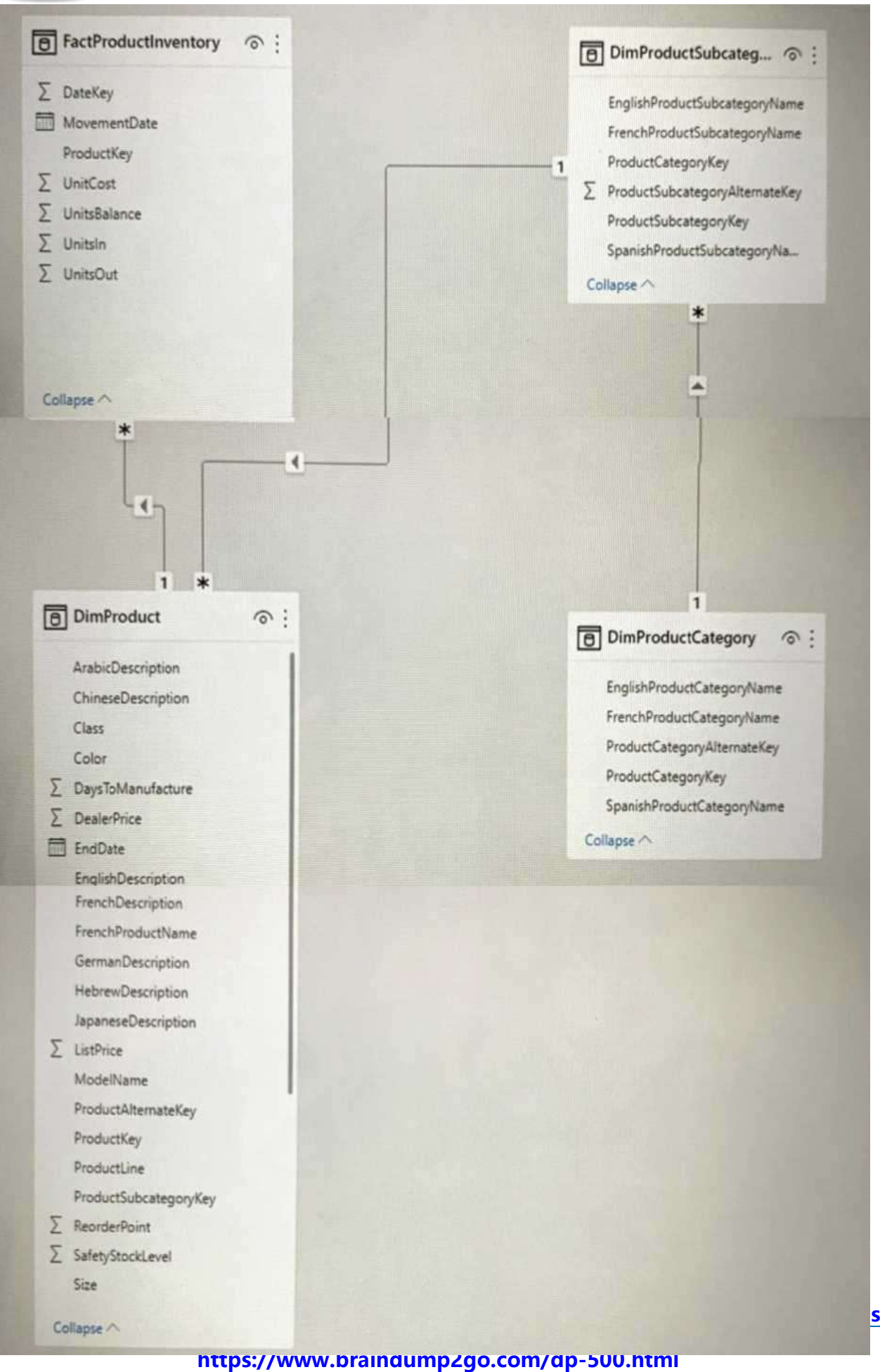

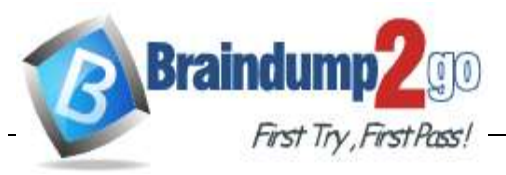

Usersindicate thatwhenthey build reportsfromthe data

model, the reports take a long time to load. You need to recommend a solution to reduce the load times of the reports. Solution:Yourecommendnormalizingthedatamodel. Does this meet the goal?

A. Yes

B. No

**Answer:A**

**Question: 54**

Note: This question is part of a series of questions that present the same scenario. Each question in the series contains a unique solution that might meet the stated goals. Some question sets might have more than one correct solution, while others might not have a correct solution.

After you answer a question in this section, you will NOT be able to return to it. As a result, these questionswillnotappearinthereviewscreen.

You have a Power Bl dataset named Datasetl.

In Datasetl, you currently have 50 measures that use the same time intelligence logic.

Youneed to reduce the number of measures, while maintaining the current functionality.

Solution: From Power Bl Desktop, you group the measures in a display folder.

Does this meet the goal?

A. Yes B. No

**Answer:A**

**Question: 55**

Note: This question is part of a series of questions that present the same scenario. Each question in the series contains a unique solution that might meet the stated goals. Some question sets might have more than one correct solution, while others might not have a correct solution.

After you answer a question in this section, you will NOT be able to return to it. As a result, these questionswillnotappearinthereviewscreen.

You have a Power Bl dataset named Dataset1.

InDataset1, you currently have 50measuresthat use the same time intelligence logic.

Youneed to reduce the number of measures, while maintaining the current functionality.

Solution:FromTabularEditor,youcreateacalculationgroup.

Does this meet the goal?

A. Yes

B. No

**DP-500 [Exam Dumps](https://www.braindump2go.com/dp-500.html) DP-500 [Exam Questions](https://www.braindump2go.com/dp-500.html) DP-500 [PDF Dumps](https://www.braindump2go.com/dp-500.html) DP-500 [VCE Dumps](https://www.braindump2go.com/dp-500.html)**

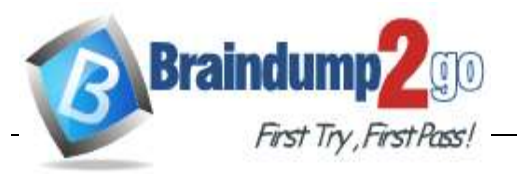

**Answer:B**

**Question: 56**

Note: This question is part of a series of questions that present the same scenario. Each question in the series contains a unique solution that might meet the stated goals. Some question sets might have more than one correct solution, while others might not have a correct solution. After you answer a question in this section, you will NOT be able to return to it. As a result, these questionswillnotappearinthereviewscreen. You have a Power Bl dataset named Datasetl. InDataset1, you currently have 50measuresthat use the same time intelligence logic. Youneed to reduce the number of measures, while maintaining the current functionality. Solution: From DAX Studio, you write a query that uses grouping sets. Does this meet the goal?

A. Yes

B. No

**Answer:B**

**Question: 57**

Youopen aPower BlDesktop reportthat contains animported datamodel and a single report page. You open Performance analyzer, start recording, and refresh the visuals on the page. The recording producestheresultsshowninthefollowingexhibit

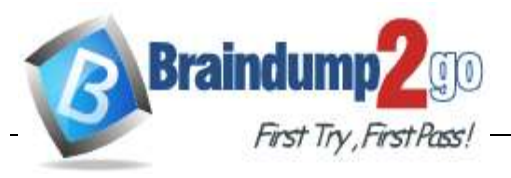

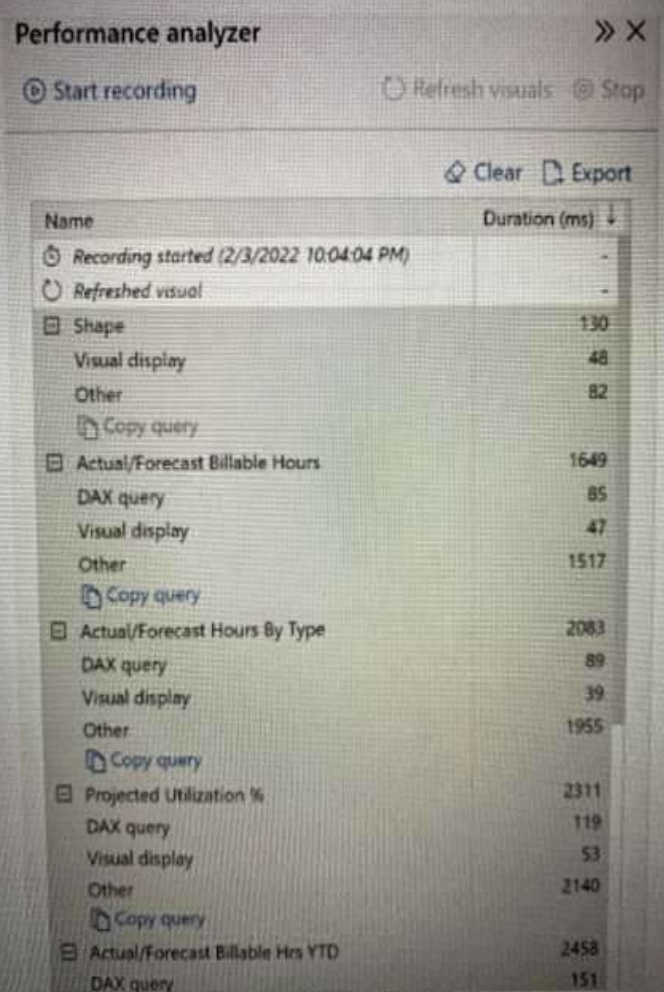

What can you identify from the results?

A. The Actual/Forecast Hours by Type visual takes a long time to render on the report page when the data is cross-filtered.

B. TheActual/ForecastBillableHrsYTDvisualdisplaysthemostdata.

C. UnoptimizedDAXqueries causethepagetoloadslowly.

D. When all the visuals refresh simultaneously, the visuals spend most of the time waiting on other processes to finish.

**Answer:D**

**Question: 58**

You have a Power Bl dataset that contains the following measure.

**DP-500 [Exam Dumps](https://www.braindump2go.com/dp-500.html) DP-500 [Exam Questions](https://www.braindump2go.com/dp-500.html) DP-500 [PDF Dumps](https://www.braindump2go.com/dp-500.html) DP-500 [VCE Dumps](https://www.braindump2go.com/dp-500.html)**

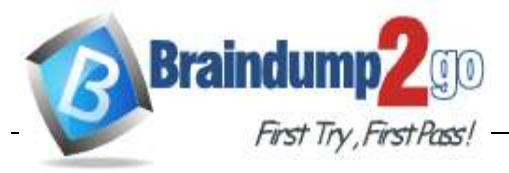

```
YTD Year-over-Year Var =
DIVIDE (
  \left([Sales Amount]
      - CALCULATE (
        [Sales],
        SAMEPERIODLASTYEAR ( 'Calendar'[Date] ),
        'Calendar'[Flag] = "YTD"\lambda),CALCULATE (
    [Sales],
    SAMEPERIODLASTYEAR ( 'Calendar'[Date] ),
    'Calendar'[Flag] = "YTD"
  ),BLANK()
```
Youneedtoimprovethe performance ofthemeasurewithout affecting the logic orthe results.What shouldyoudo?

- A. Replace both calculate functions by using a variable that contains the calculate function.
- B. Remove the alternative result of blank() from the divide function.
- C. Create avariableandreplacethevaluesfor[salesAmount].
- D. Remove"calendar'[Flag]="YTD"fromthecode.

**Answer:A**

**Question: 59**

You are implementing a reporting solution that has the following requirements:

• Reportsforexternal customersmustsupport500concurrentrequests. Thedataforthesereportsis approximately7GBandisstoredinAzureSynapseAnalytics.

• Reports for the security team use data that must have local security rules applied at the database level to restrict access. The data being reviewed is 2GB.

Which storage mode provides the best response time for each group of users?

- A. DirectQueryfortheexternalcustomersandimportforthesecurityteam.
- B. DirectQueryfortheexternalcustomersandDirectQueryforthesecurityteam.
- C. ImportfortheexternalcustomersandDirectQueryforthesecurityteam.
- D. Import for the external customers and import for the security team.

**Answer:A**

**DP-500 [Exam Dumps](https://www.braindump2go.com/dp-500.html) DP-500 [Exam Questions](https://www.braindump2go.com/dp-500.html) DP-500 [PDF Dumps](https://www.braindump2go.com/dp-500.html) DP-500 [VCE Dumps](https://www.braindump2go.com/dp-500.html)**

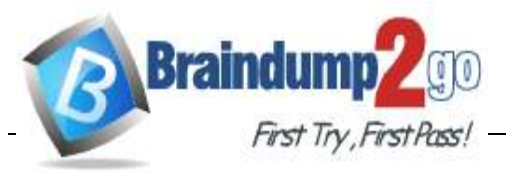

#### **Question: 60**

You are optimizing a Power Bl data model by using DAX Studio. You need to capture the query events generated by a Power Bl Desktop report. Whatshouldyouuse?

A. theDMVlist

- B. a Query Plantrace
- C. anAllQueriestrace
- D. aServerTimingstrace

**Answer:D**

**Question: 61**

You discover a poorly performing measure in a Power Bl data model. You need to review the query plan to analyze the amount of time spent in the storage engine and the formula engine. What should you use?

A. Tabular Editor

- B. PerformanceanalyzerinPowerBlDesktop
- C. Vertipaq Analyzer
- D. DAX Studio

**Answer:B**

**Question: 62**

You are using DAX Studio to analyze a slow-running report query. You need to identify inefficient join operationsinthequery.Whatshouldyoureview?

A. the query statistics

B. thequeryplan

C. the query history

D. theservertimings

**Answer:B**

**DP-500 [Exam Dumps](https://www.braindump2go.com/dp-500.html) DP-500 [Exam Questions](https://www.braindump2go.com/dp-500.html) DP-500 [PDF Dumps](https://www.braindump2go.com/dp-500.html) DP-500 [VCE Dumps](https://www.braindump2go.com/dp-500.html)**